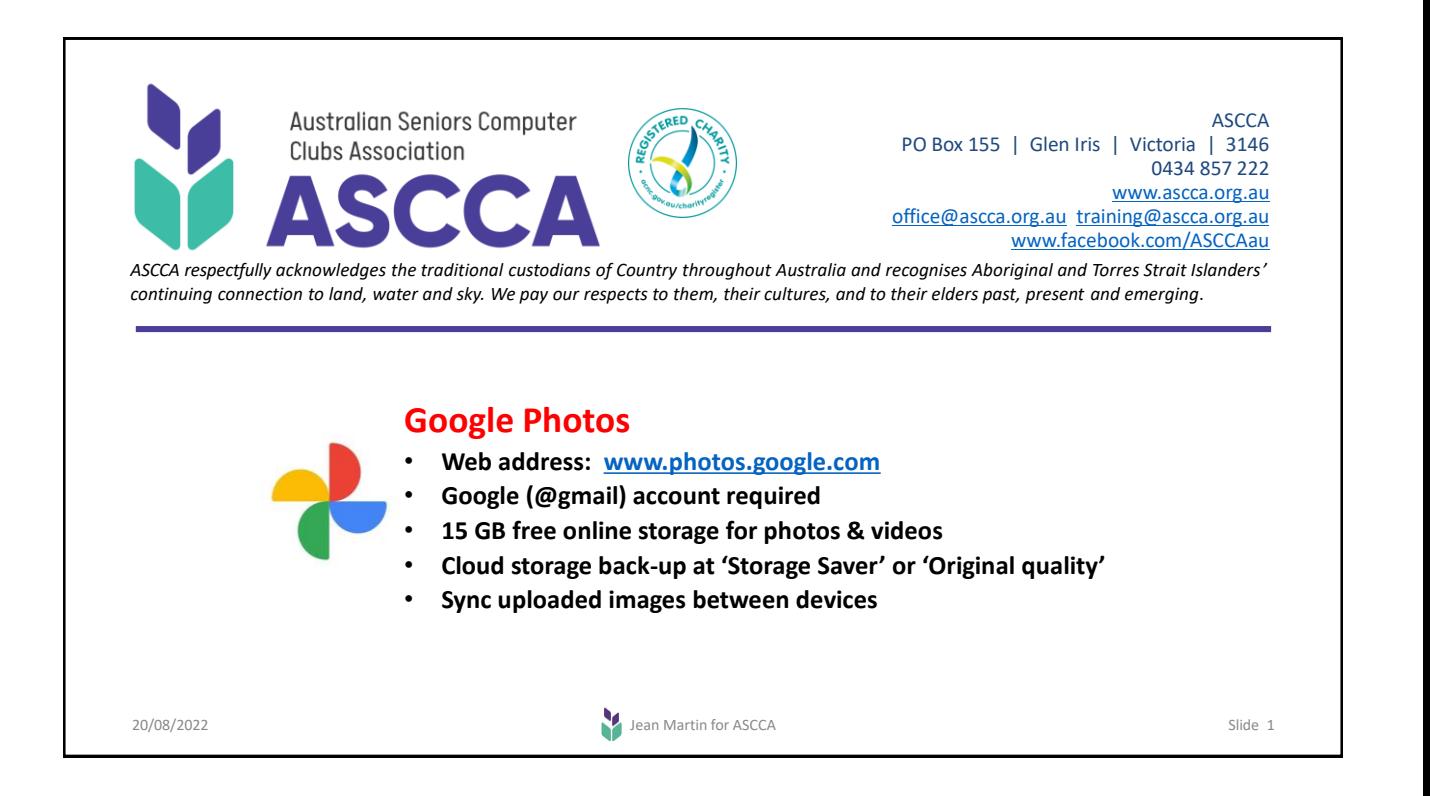

# **Your Google account** (\_ \_ \_ @gmail.com)

### **Online/Cloud Storage**

A Google account provides 15 GB of free online storage, that is, shared across *Gmail, Google Drive*, and *Google Photos*. Using any web-browser, go to [www.photos.google.com](http://www.photos.google.com/) and log-in with your Google credentials (email address

and password). To see your storage usage, edit the URL to [www.photos.google.com](http://www.photos.google.com/quotamanagement)**/quotamanagement**

Results are colour-coded and in GB (gigabytes). More online storage can be purchased by subscribing to Google One, currently 100 GB \$2.49/month.

### **Security Check-up**

#### Turn on *2-Step Verification* /authentication

With 2-Step Verification, you add an extra layer of security to your account in case your password becomes compromised.

If you don't want to provide the second verification step each time you sign in on your home computer or phone, tick the box next to *"Don't ask again on this computer".*

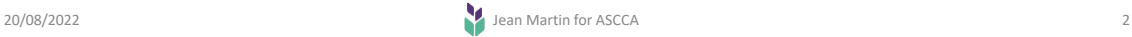

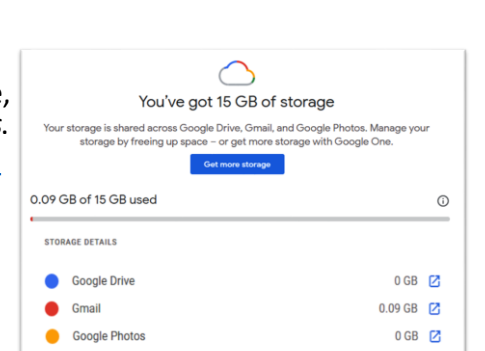

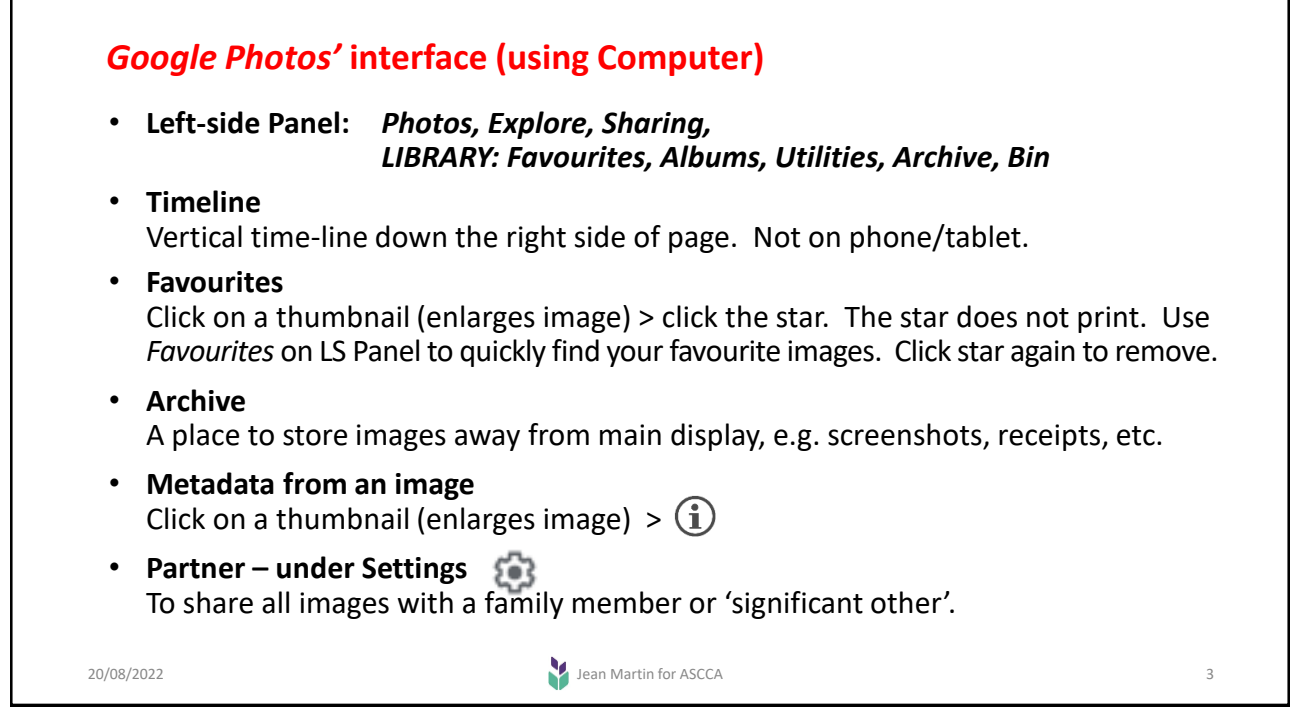

## Free app for phone or tablet from Google Play (for Android)  $\triangleright$  or Apple App Store  $\triangleright$ Choose between: • *Storage saver***:** Conserves your device's storage but downscales photos to 16MP and re-encodes videos to 1080p. [The originals on your computer do not change.] • *Original Quality:* Stores all your photos and videos on the cloud exactly as you shot them. References: 1. ['High quality' vs 'Original' settings](https://web.archive.org/web/20190409235835/https:/www.huffingtonpost.in/arpit-verma/bursting-the-myth-of-comp_b_8902076.html) 2. ['High quality' vs 'Original' settings](https://www.phonearena.com/news/Google-Photos-High-quality-vs-Original-Whats-the-difference-and-should-you-care_id93938#:~:text=Photos%20are%20compressed%20to%20save,look%20close%20to%20the%20original.) Note: 'High quality' is now called 'Storage saver'. Unlimited storage ended June 2021. **Recommended settings:** • *Back up & sync* • *Upload only over Wi-Fi.* The app provides online previews of the images (photos/videos) that you've taken previously or uploaded to your Google Photos 'cloud' storage. It functions as a online back-up. You'll easily be able to recover your images from the 'cloud' if you lose your phone or have a catastrophic event with your home computer. **Install the** *Google Photos* **app on your phone / tablet** 20/08/2022 **Jean Martin for ASCCA**

## **Printing**

**Printing** (incl. photobooks) requires significantly more pixels than viewing on screens. For printing from *Storage Saver* images downloaded from Google Photos' cloud, the rule-of-thumb is **300 pixels per linear inch** for optimum quality. The pixel dimensions will determine the size an image can be printed.

A 16MP image (4,928 x 3,264 pixels) can be printed to 16.4" x 10.8" size at optimal quality. (This is larger than an 'A4' page, 11" x 8".)

### *Google Photos'* **duplicate prevention**

Google Photos has identical-duplicate detection, based on the image's unique 'hash'. This means if you have already uploaded a photo to Google Photos, it will not re-upload the same photo.

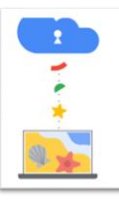

Automatically back up photos from your computer

Download Google Drive to automatically back up photos from your computer to Google Photos

No thanks Get started

20/08/2022 **Jean Martin for ASCCA** 

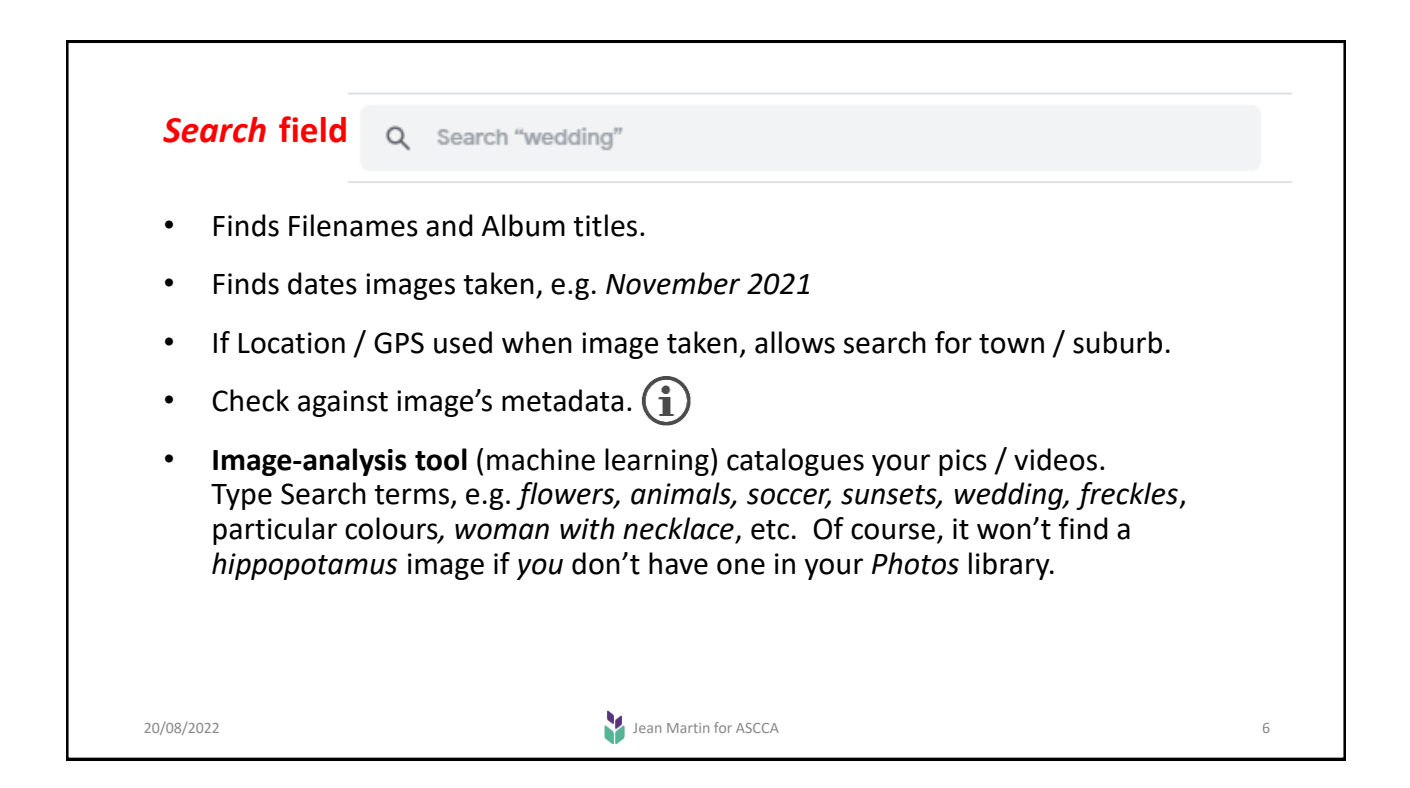

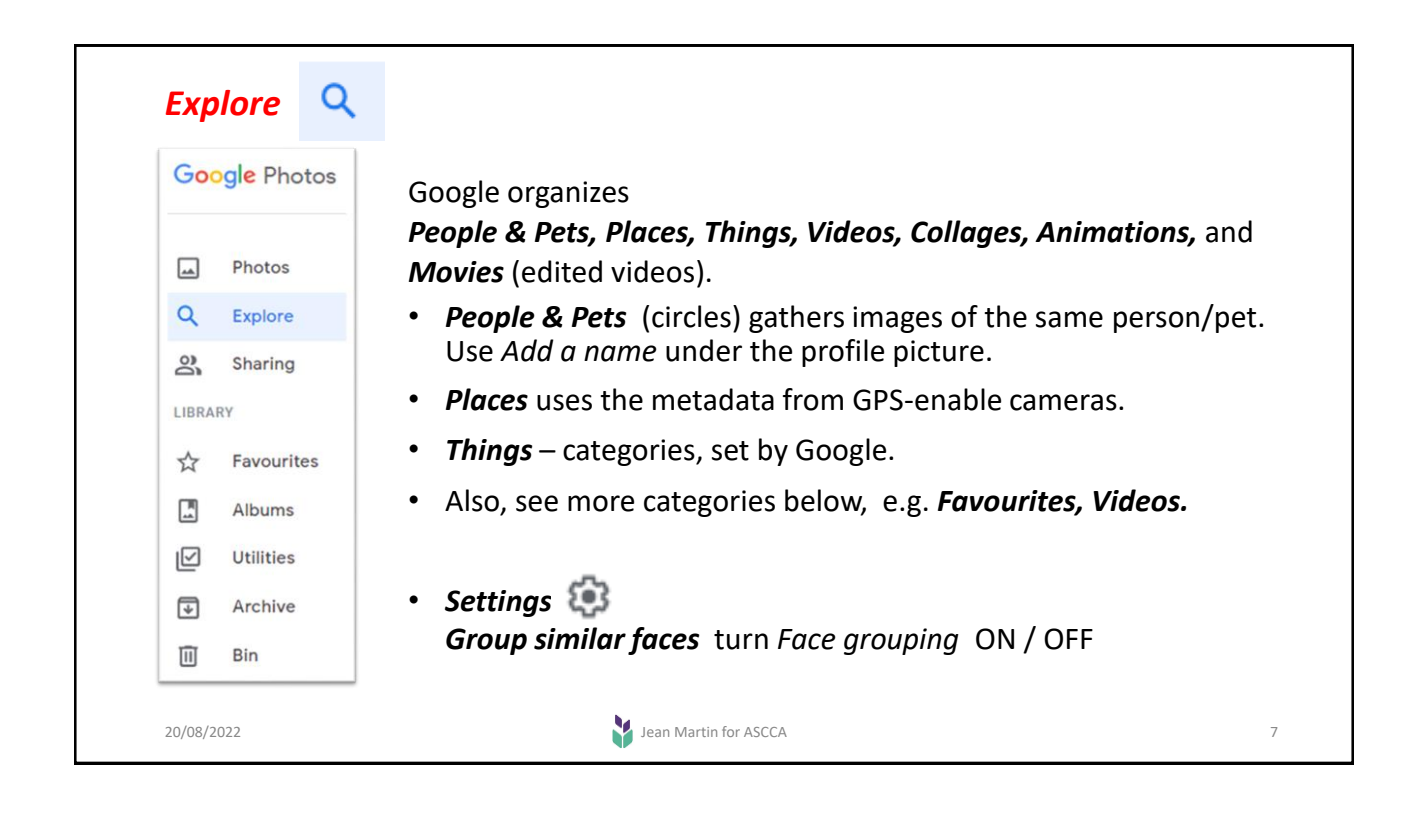

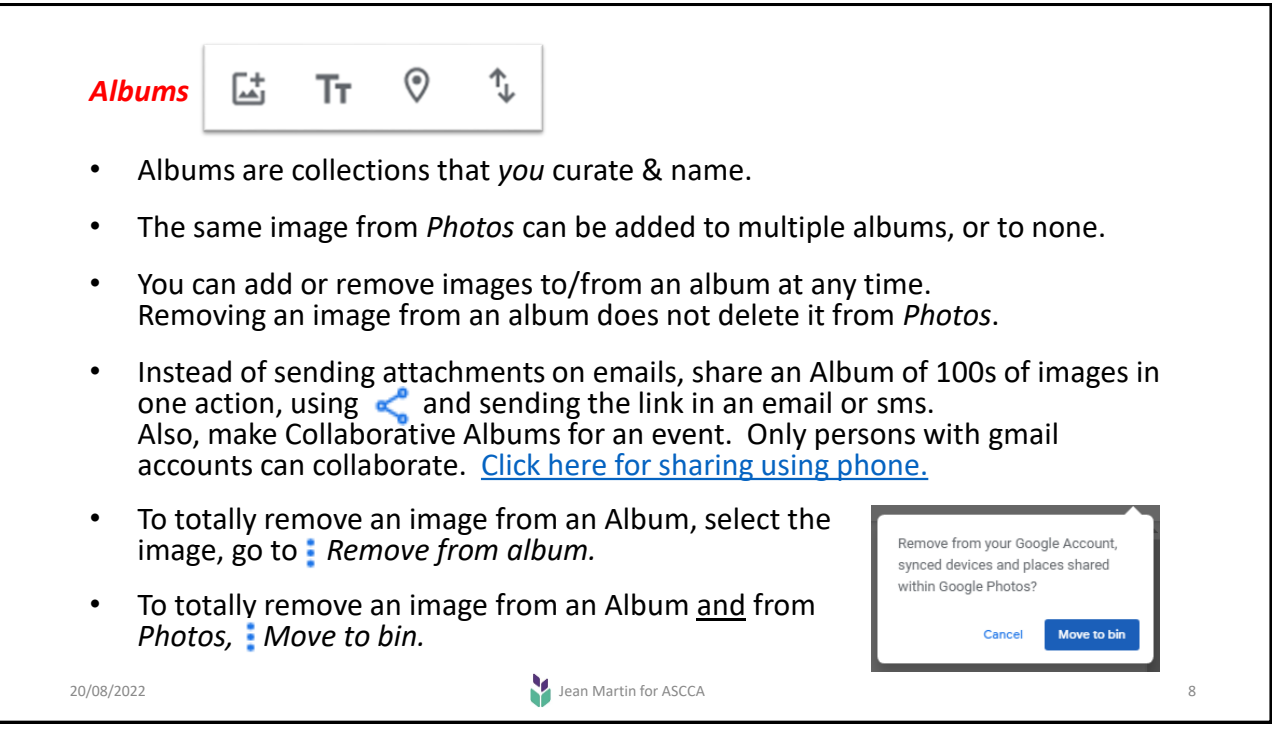

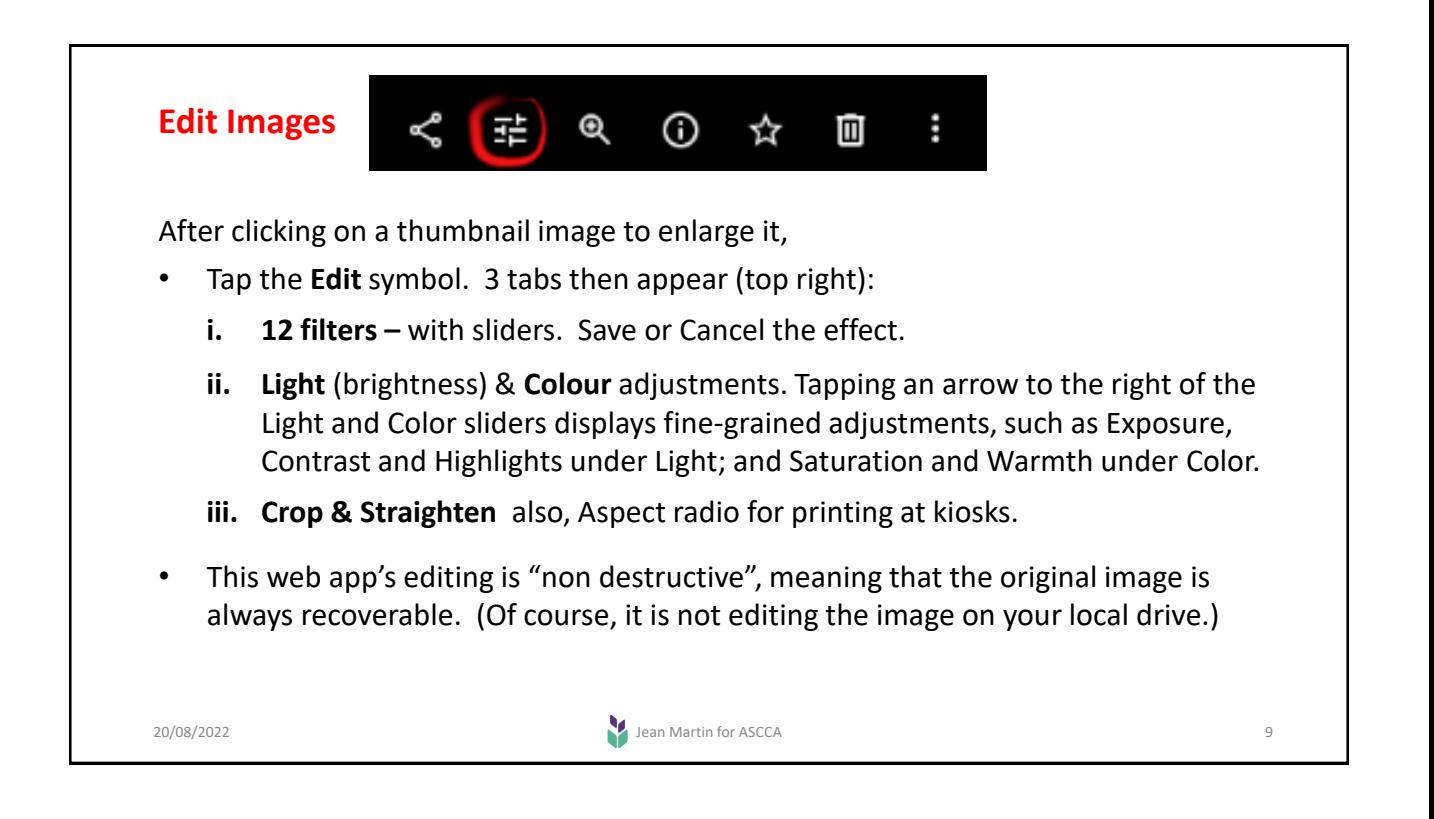